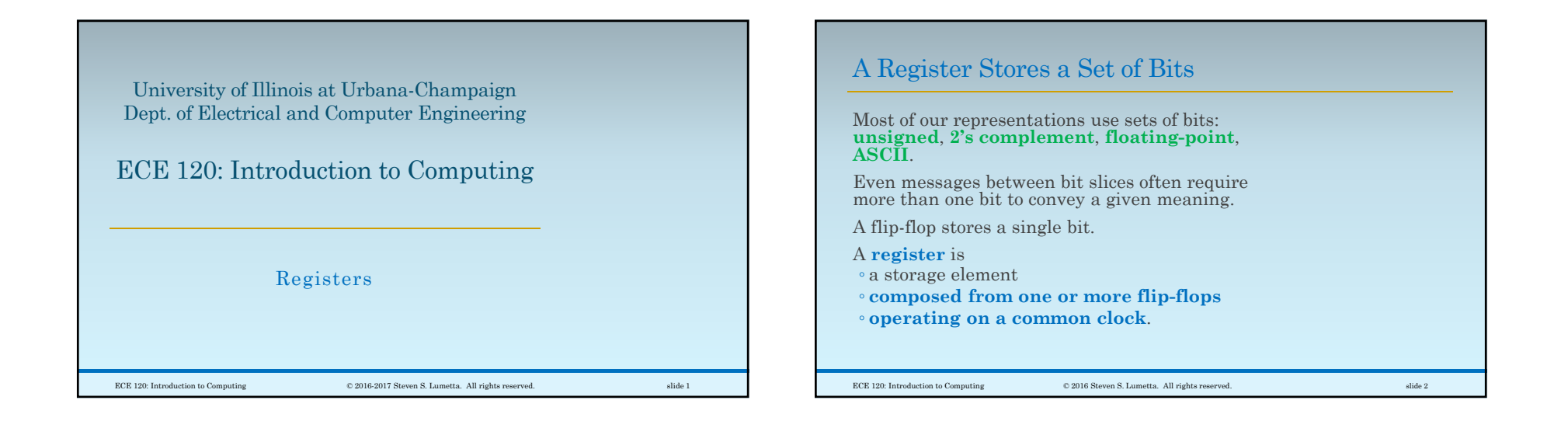

## Add an Input to Control Changing a Register's Bits

A flip-flop stores a new bit every cycle.

With registers, we want to control when the bits change value.

So we **add a LOAD** (or LD) **input**.

When **LOAD = 1 on a rising clock edge**, the **register stores a new set of bits**.

When **LOAD = 0**, the **register retains its currently stored bits**.

ECE 120: Introduction to Computing © 2016 Steven S. Lumetta. All rights reserved. slide 3

## Clock Gating Uses Extra Gates to Hide the Clock Signal

How should we implement the **LOAD** input?

The approach below may seem attractive.

It's called **clock gating**.

Generally, you should avoid this technique.

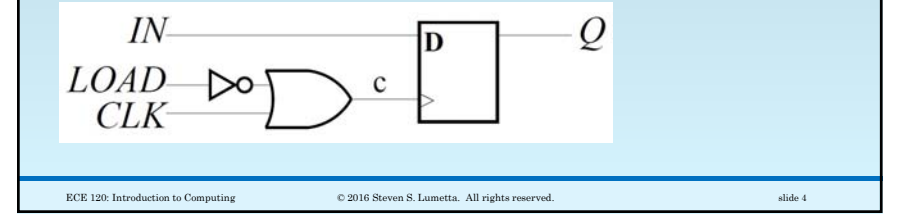

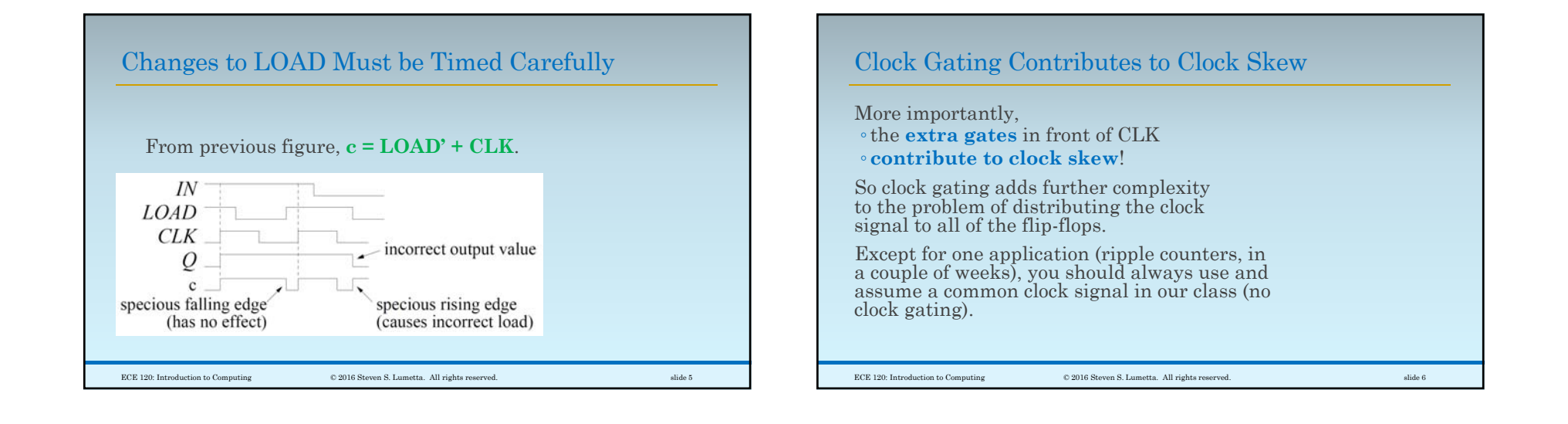

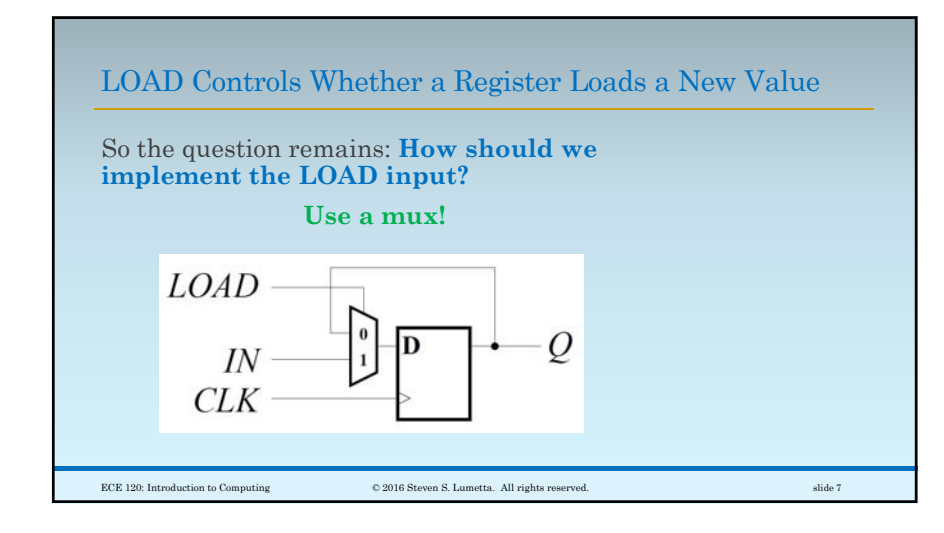

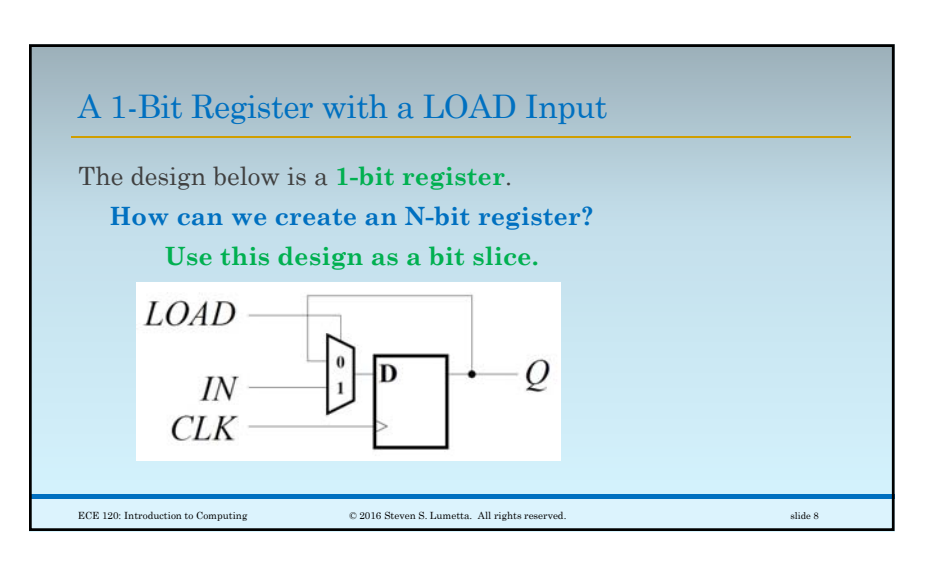

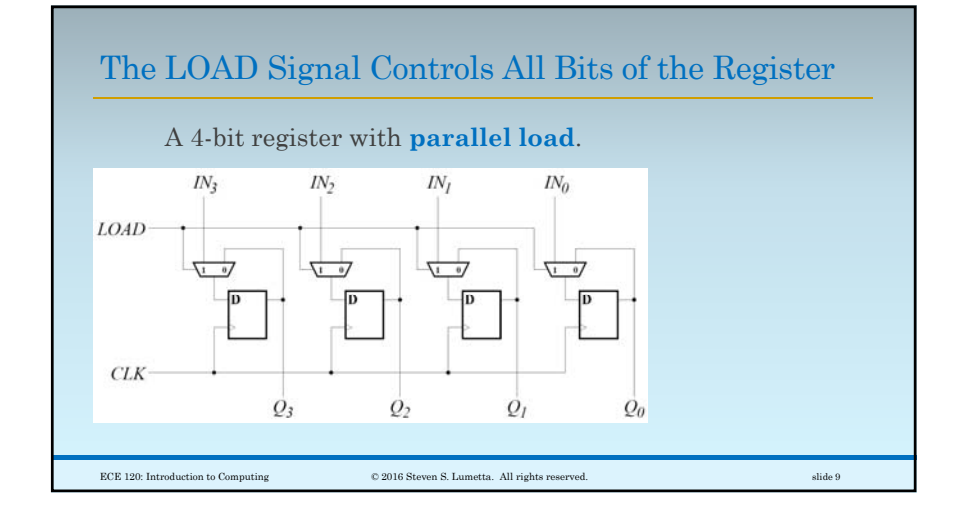

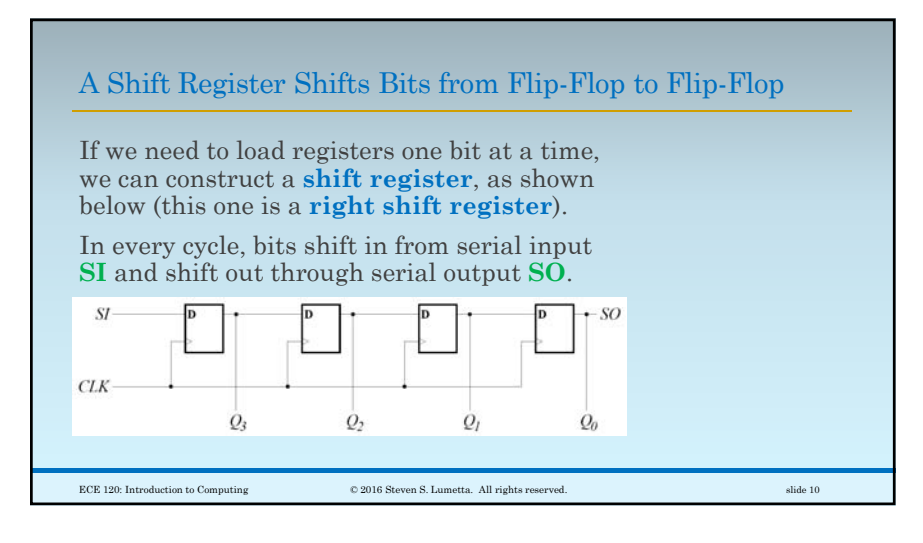

## Simple Shift Registers Have Many Applications

For example, optical networks can transmit bits at rates above **100 × 109 / second**(**100 Gbps**), but CMOS clock speeds rarely exceed **4-5 GHz**.

**Deserialization** (and **serialization**, **SERDES**) can be done with shift registers: ◦ shift into a **25-bit shift register** at

**100 GHz**,

◦then read **25 bits** out in parallel at **4 GHz**.

ECE 120: Introduction to Computing © 2016 Steven S. Lumetta. All rights reserved. slide 11

Shift Registers Provide Fixed Delay My postdoc is currently working on acceleration of a particular code for computational genomics. Data arrive from memory in a block (in a single cycle), but different parts of the data are needed in different cycles. Solution? Use shift registers to deliver each part of the data to the computation elements in the correct cycle. ECE 120: Introduction to Computing © 2016 Steven S. Lumetta. All rights reserved. slide 12

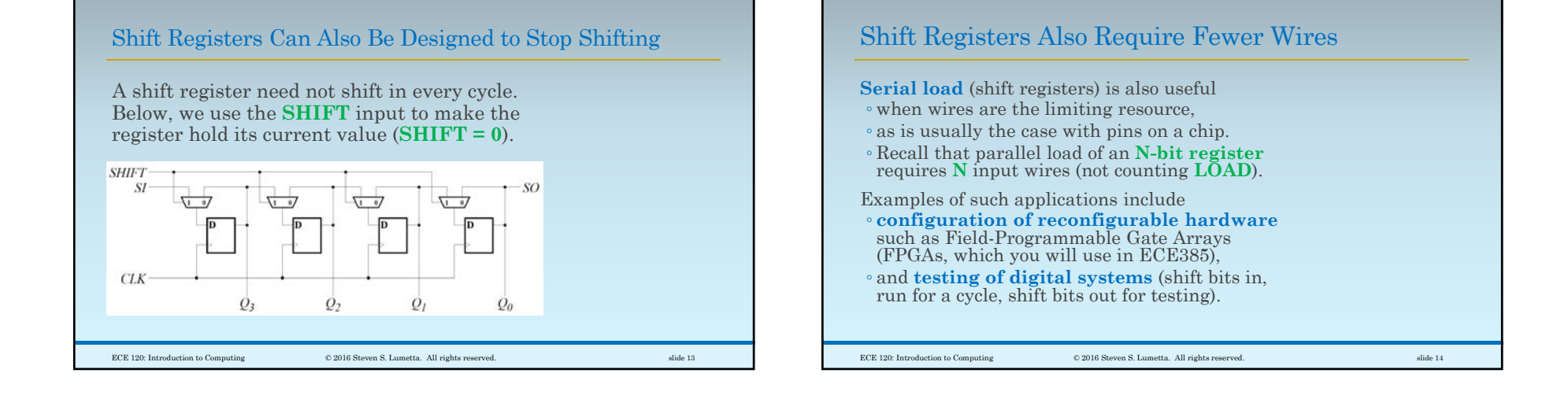

## Many Options for the Design of Shift Registers

direction (meaningful for some representations): ◦ **right**: from most significant bit (MSB) to least significant bit (LSB) ◦ **left**: from LSB to MSB. boundaries: how to manage serial input ◦ exposed: input signal for serial input **SI** ◦ **logical**: shift in 0s (serial input) ◦ **arithmetic**: shift based on 2's complement ◦ **cyclic**: connect **SO** back to **SI**, possibly through another register (allows building of bigger shifts from smaller ones).  $\textbf{ECE 120: Introduction to Computing} \qquad \qquad \textbf{2016-2017 Steven S. Lumetta. All rights reserved.} \qquad \qquad \textbf{816e 15}$ 

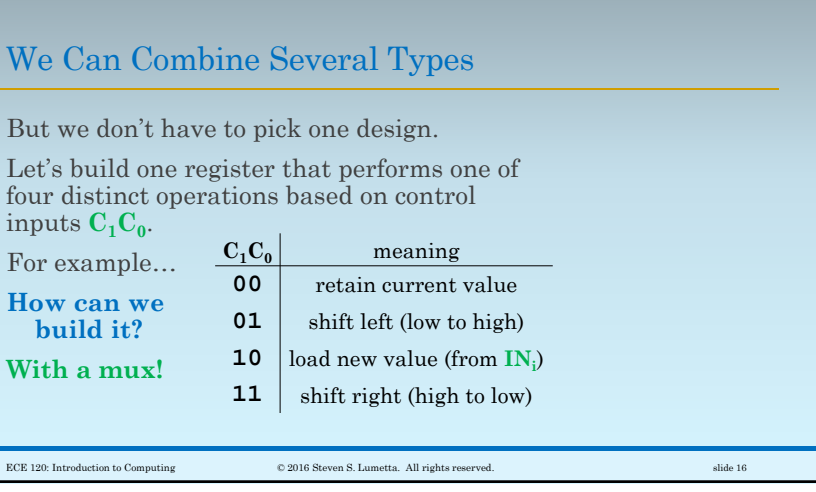

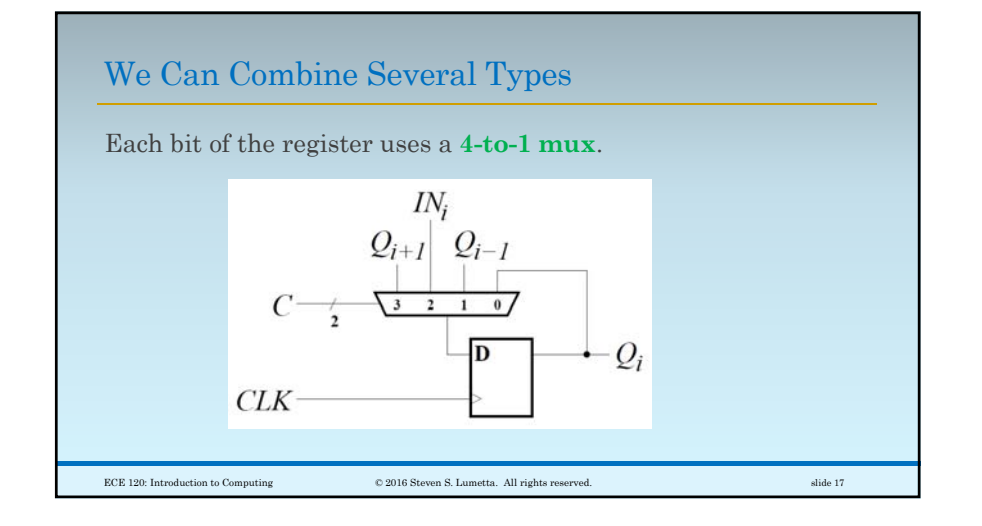